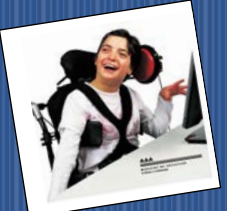

# The World of A.T.

### **Assistive Technology**

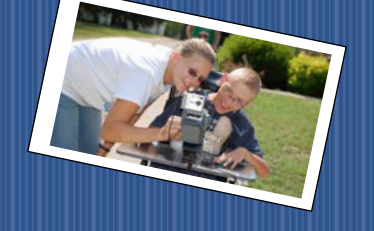

Educational Equity For All September 2017

## **AbleNetUniversity**

September 12, 2017, 02:00 pm CST - 60-minutes TITLE: What Do You Know About Twice Exceptionality?

September 20, 2017, 02:00 pm CST - 60-minutes TITLE: A Techie Approach to Addressing Behavior

September 26, 2017, 03:00 pm CST - 60-minutes TITLE: Universal Design for Learning: Back to the Basics – Session 2 Recognition Networks

[https://www.ablenetinc.com/resources/live\\_webinars/](https://www.ablenetinc.com/resources/live_webinars/)

**Google Select and Speak:** I love the capabilities of all these extensions-thank you, Google! Select and Speak (formerly SpeakIt!) is a text-to-speech Google Chrome extension that reads text aloud with just a few clicks of a button. Students can select text, press the 'play' button, then hear the text read aloud.What an amazing way for students to access grade-level content when they might otherwise struggle! Check out Select and Speak here: [https://chrome.google.com/webstore/detail/select-and](https://chrome.google.com/webstore/detail/select-and-speak-text-to/gfjopfpjmkcfgjpogepmdjmcnihfpokn?hl=en)[speak-text-to/gfjopfpjmkcfgjpogepmdjmcnihfpokn?hl=en](https://chrome.google.com/webstore/detail/select-and-speak-text-to/gfjopfpjmkcfgjpogepmdjmcnihfpokn?hl=en)

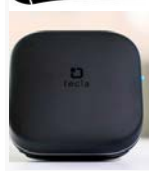

**TECLA-E** tecla-e is the newest

version of Tecla. The cloud-connected assistive device provides users with control of their smart-devices and environment.

tecla-e is for anyone who cannot easily use a smartphone, tablet computer or household technology independently. <https://gettecla.com/pages/tecla-e>

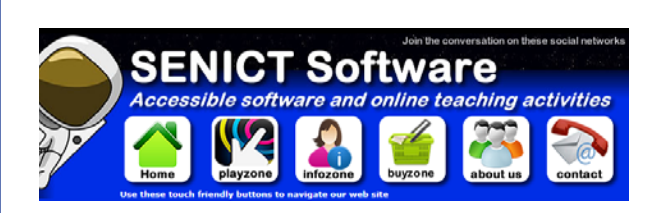

Welcome to the SENICT Member's Area where you'll find heaps of exclusive content including video tutorials, lesson plans, training resources and over 200 accessible activities for switch, touchscreen, pointing device and eye gaze users which you can use online through our learner friendly portal or download and install on a computer at home or in the classroom.

Our NEW web site will launch in September giving you access a huge range of online teaching activities for children and young people who are learning to interact with a computer using switches, touch-screens, pointing devices and eye gaze. Each activity is supported by in-depth teaching guides, visual supports and more.

Download detailed assessment materials you can personalize to meet the needs of your school or student and use them to monitor progress and set meaningful targets to work towards. Access additional offline tools and resources to enrich and expand work with access devices across the day and the school curriculum.

Full support is available through helpful teaching guides, extension materials and support videos to help you get the very best results for your learner no matter which assistive technology device they are using.

<http://www.ianbean.co.uk/members-area>

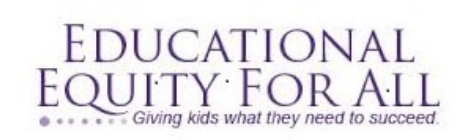

Tana Donaghy, President, Educational Equity For All [Misstanad@educationaequityforall.org;](mailto:Misstanad@educationaequityforall.org) 909-964-5057 [www.educationalequity4all.com](https://d.docs.live.net/b4f790231b39bc1c/flash/newsletter/TransNews/Adult%20Transition%202015-16/www.educationalequity4all.com)

#### **FEATURED IDEA OF THE MONTH WHERE**

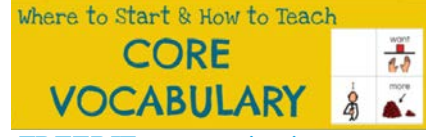

[FREEBIE communication](http://www.noodlenook.net/wp-content/uploads/2017/03/FREEBIE-Core-Vocabulary-Flip-Book-Leveled-AAC-for-Emergent-Users-1.pdf) 

[board](http://www.noodlenook.net/wp-content/uploads/2017/03/FREEBIE-Core-Vocabulary-Flip-Book-Leveled-AAC-for-Emergent-Users-1.pdf) with these words as a visual to start. It will remind you of your target words and allow a student to not get overwhelmed with all the core vocab at once. [http://www.noodlenook.net/start-core](http://www.noodlenook.net/start-core-vocabulary/)[vocabulary/](http://www.noodlenook.net/start-core-vocabulary/)

## **Mount'n Mover** by BlueSky Designs

The Mount'n Mover mounting systems provide versatile and accessible mounting solutions for devices and trays on wheelchairs, tables, beds, or floor stands.

- **[How-to](http://click.icptrack.com/icp/relay.php?r=73881318&msgid=926639&act=TGNV&c=348747&destination=http%3A%2F%2Fwww.mountnmover.com%2Fsupport%2Fhow-to-videos%2F) Video**
- **[Funding](http://click.icptrack.com/icp/relay.php?r=73881318&msgid=926639&act=TGNV&c=348747&destination=https%3A%2F%2Fwww.mountnmover.com%2Ffunding)**

to start with

**CORE** 

**VOCABULARY** 

A FREE Starter Board and the FIRST 5 WORDS

To Teach

参区

- For [Therapists](http://click.icptrack.com/icp/relay.php?r=73881318&msgid=926639&act=TGNV&c=348747&destination=https%3A%2F%2Fwww.mountnmover.com%2Fcommunity%2Ftherapists)
- Demo [Program](http://click.icptrack.com/icp/relay.php?r=73881318&msgid=926639&act=TGNV&c=348747&destination=https%3A%2F%2Fwww.mountnmover.com%2Fresources%2Ftry-one)
- **Eye [Gaze](http://click.icptrack.com/icp/relay.php?r=73881318&msgid=926639&act=TGNV&c=348747&destination=http%3A%2F%2Fmountnmover.com%2Fsites%2Fdefault%2Ffiles%2FOptimizing%2520Positioning%2520for%2520Eye%2520Gaze.pdf) Page**
- <https://www.mountnmover.com/>

**Q** Open Symbols open-licensed communication symbols for everyone This is a collection of [open-licensed](http://creativecommons.org/) picture symbols that can be used for augmentative communication. The collection pulls from multiple sources and currently includes access to more than 60,000 symbols and icons! <https://www.opensymbols.org/>

Here are some of our favorite resources with ideas and recommendations to help you use interactive whiteboards effectively in order to increase learning and engagement with your students.

- 1. **[Crickweb:](http://www.crickweb.co.uk/)**
- 2. **[Eduscapes:](http://eduscapes.com/sessions/smartboard/)**
- 3. **[Fit Brains:](http://www.fitbrains.com/)**
- 4. **[Math Playground:](http://www.mathplayground.com/index.html)**
- 5. **[NASA Space Place:](http://spaceplace.nasa.gov/)**
- 6. **[NCTM Illuminations:](http://illuminations.nctm.org/)**
- 7. **[PBS KIDS:](http://pbskids.org/whiteboard/)**
- 8. **[Scale of the Universe:](http://www.htwins.net/scale2/)**
- 9. **[Scholastic:](http://teacher.scholastic.com/whiteboards/languagearts.htm)**
- 10. **[Sheppard Software:](http://www.sheppardsoftware.com/web_games_menu.htm)**
- 11. **[Stellarium:](http://www.stellarium.org/)**
- 12. **[TeacherLED:](http://www.teacherled.com/)**
- 13. **[Topmarks:](http://www.topmarks.co.uk/INTERACTIVE.ASPX)**

#### **WEBSITES AND RESOURCES**

<http://www.9east.net/2016/12/12/1017/> <https://goo.gl/px3Md2> <https://goo.gl/wJAJtx>

**KED KED KED KED KED KED KED KED KED KED PROFESSIONAL DEVELOPMENT**

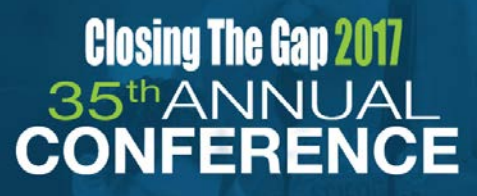

OCTOBER 18-20, 2017 MINNEAPOLIS, MN **Preconference Workshops:** Monday and Tuesday, October 16-17, 2017

Connect and learn from the best and brightest minds in AT and create a professional development path that covers what's important to you.

<https://www.closingthegap.com/conference/>

### [Free Pictures for](http://www.classinc.net/wp/free-pictures-for-communication-boards/)  [Communication Boards](http://www.classinc.net/wp/free-pictures-for-communication-boards/)

These are some other good links to free picture communication symbols:

- <http://www.pictoselector.eu/>
- [http://www.catedu.es/arasaac/software\\_caa.php](http://www.catedu.es/arasaac/software_caa.php)
- [http://www.speechteach.co.uk/p\\_resource/clipart/clipart\\_i](http://www.speechteach.co.uk/p_resource/clipart/clipart_intro.htm) [ntro.htm](http://www.speechteach.co.uk/p_resource/clipart/clipart_intro.htm)
- <http://do2learn.com/picturecards/printcards/index.htm>
- <http://catedu.es/arasaac/descargas.php#en>
- <http://www.sclera.be/index.php?taal=ENG>
- [http://www.childrenwithspecialneeds.com/index.php?opti](http://www.childrenwithspecialneeds.com/index.php?option=com_content&view=article&id=85&Itemid=66) [on=com\\_content&view=article&id=85&Itemid=66](http://www.childrenwithspecialneeds.com/index.php?option=com_content&view=article&id=85&Itemid=66)

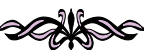

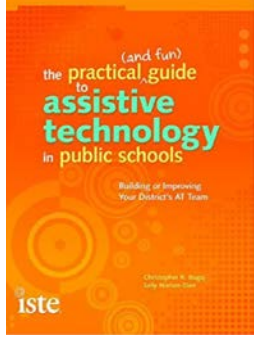

The Practical (and Fun) Guide to Assistive Technology in Public Schools Kindle Edition by [Sally Norton-](https://www.amazon.com/Sally-Norton-Darr/e/B009QTHSE2/ref=dp_byline_cont_ebooks_1)[Darr,](https://www.amazon.com/Sally-Norton-Darr/e/B009QTHSE2/ref=dp_byline_cont_ebooks_1) [Christopher Bugaj](https://www.amazon.com/s/ref=dp_byline_sr_ebooks_2?ie=UTF8&text=Christopher+Bugaj&search-alias=digital-text&field-author=Christopher+Bugaj&sort=relevancerank) Assistive technology (AT) is a serious topic-providing students with special needs tools and strategies to aid

in their learning-but reading about it doesn't have to be boring! In The Practical (and Fun) Guide to Assistive Technology in Public Schools, authors Christopher R. Bugaj and Sally Norton-Darr throw in a few pirates, monsters, and monkeys to keep you engaged but don't sacrifice the tips, strategies, and insight that will help improve your school or district AT program.